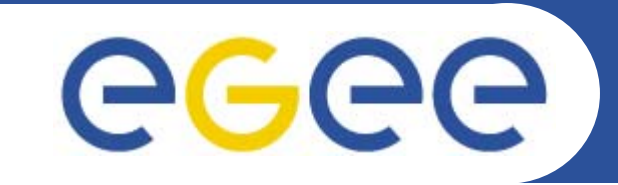

### **Practical using EGEE middleware: Putting it all together!**

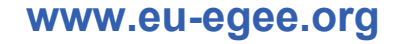

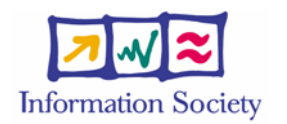

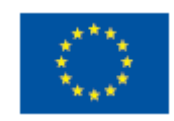

EGEE-II INFSO-RI-031688

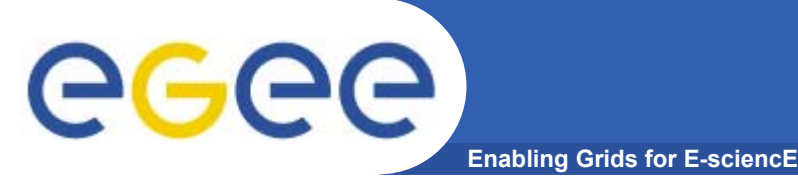

### **Goal of practical**

- $\bullet$  **We've separately used:**
	- AA
	- Simple Workload Management (WM)
	- Information System (IS)
	- Data management (DM)
- $\bullet$  **The goal of this practical is to show how:**
	- JDL can bring the IS, DM, WM together for more realistic applications on a grid
	- –- Scripting can be used to build on the basic commands

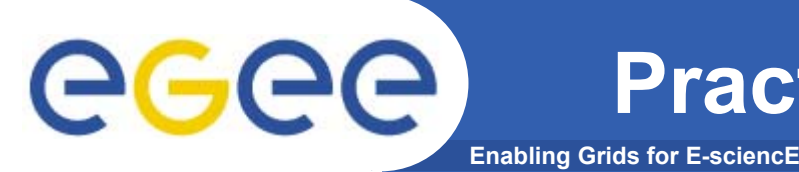

- **1. Job thats writes results to a SE:a programe used by the MAGIC project**
- **2. Scripting to run multiple jobs**
- **3. Running job "close" to SE with required input data**
- $\bullet$  **The web page leads you through submitting all these, then invites you to explore what is happening whilst the jobs run.**

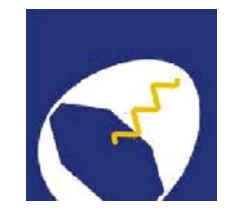

# **Grid Training for the MAGIC Grid**

## **How To submit Corsika?**

#### Harald Kornmayer

IWR, Forschungszentrum Karlsruhe

in cooperation with EGEE Training group (NA3)

October 2005

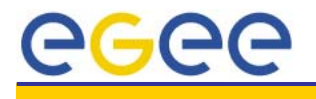

*H. Kornmayer Grid training on the MAGIC Grid Tenerife, 2005-10-16* 4

### **MAGIC**

#### **Ground based Air Cerenkov Telescope 17 m diameter**

**Enabling Grids for E-sciencE**

•**Physics Goals:** 

•

eeee

- Origin of VHE Gamma rays
- Active Galactic Nuclei
- Supernova Remnants
- Unidentified EGRET sources
- Gamma Ray Burst
- •**MAGIC II will come 2007**
- $\bullet$  **Grid added value**
	- Enable "(e-)scientific" collaboration between partners
	- Enable the cooperation between different experiments
	- Enable the participation on Virtual Observatories

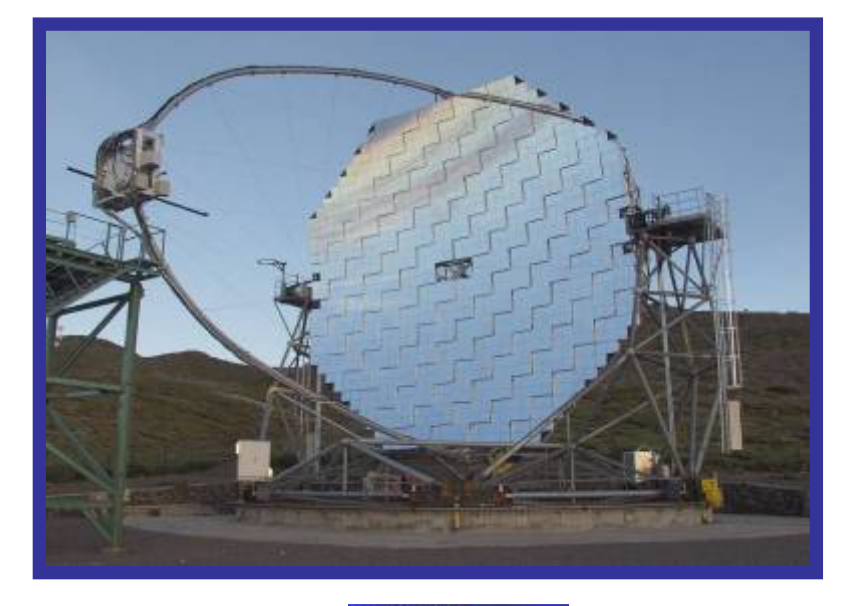

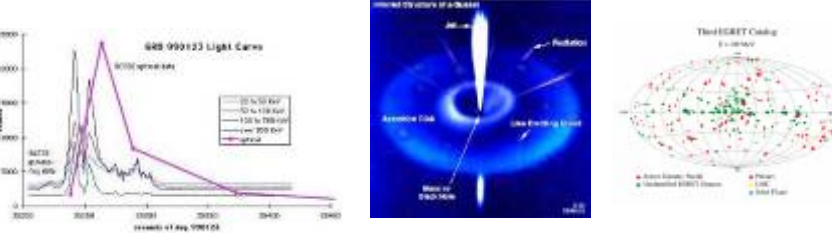

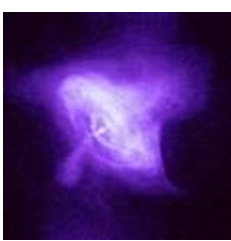

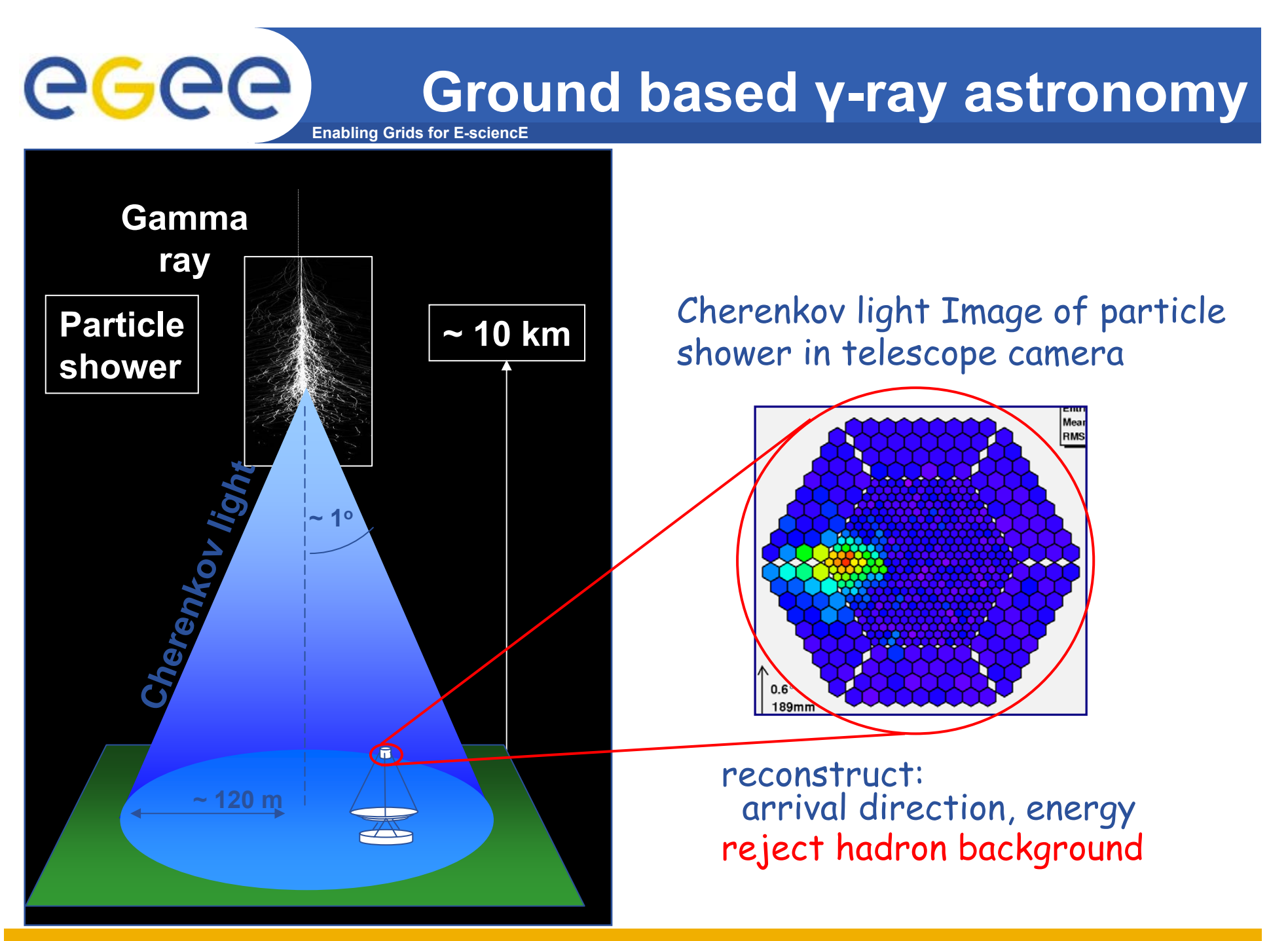

EGEE-II INFSO-RI-031688

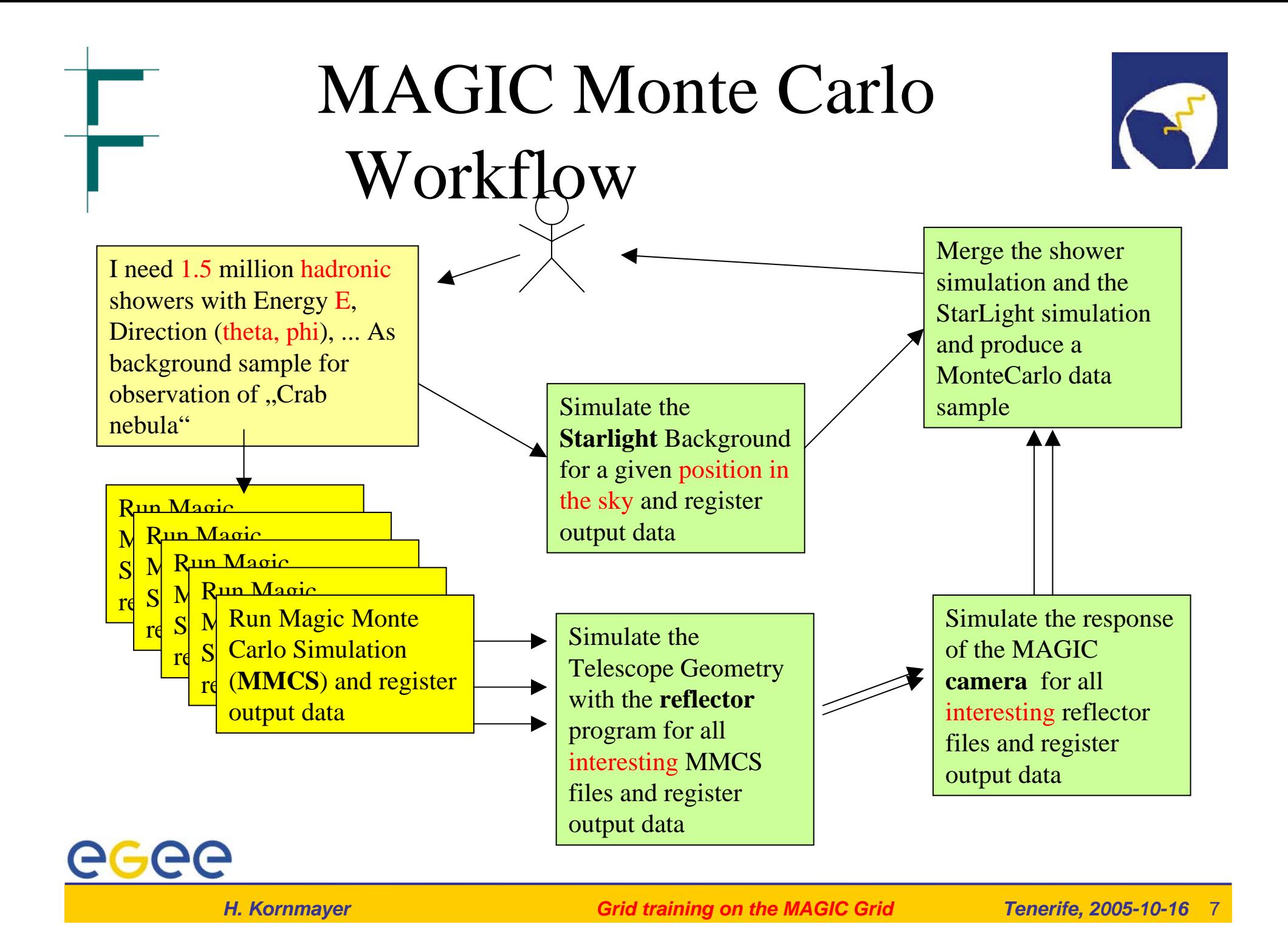

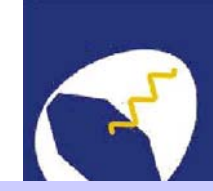

## MAGIC Grid – the idea

- • Build a Grid system with
	- FZK (Germany)
	- CNAF(Italy)
	- PIC (Spain)
- $\bullet$  MAGIC applied as a generic application for EGEE
- • MAGIC got accepted with the air showerMonte Carlo simulation based on CORSIKA

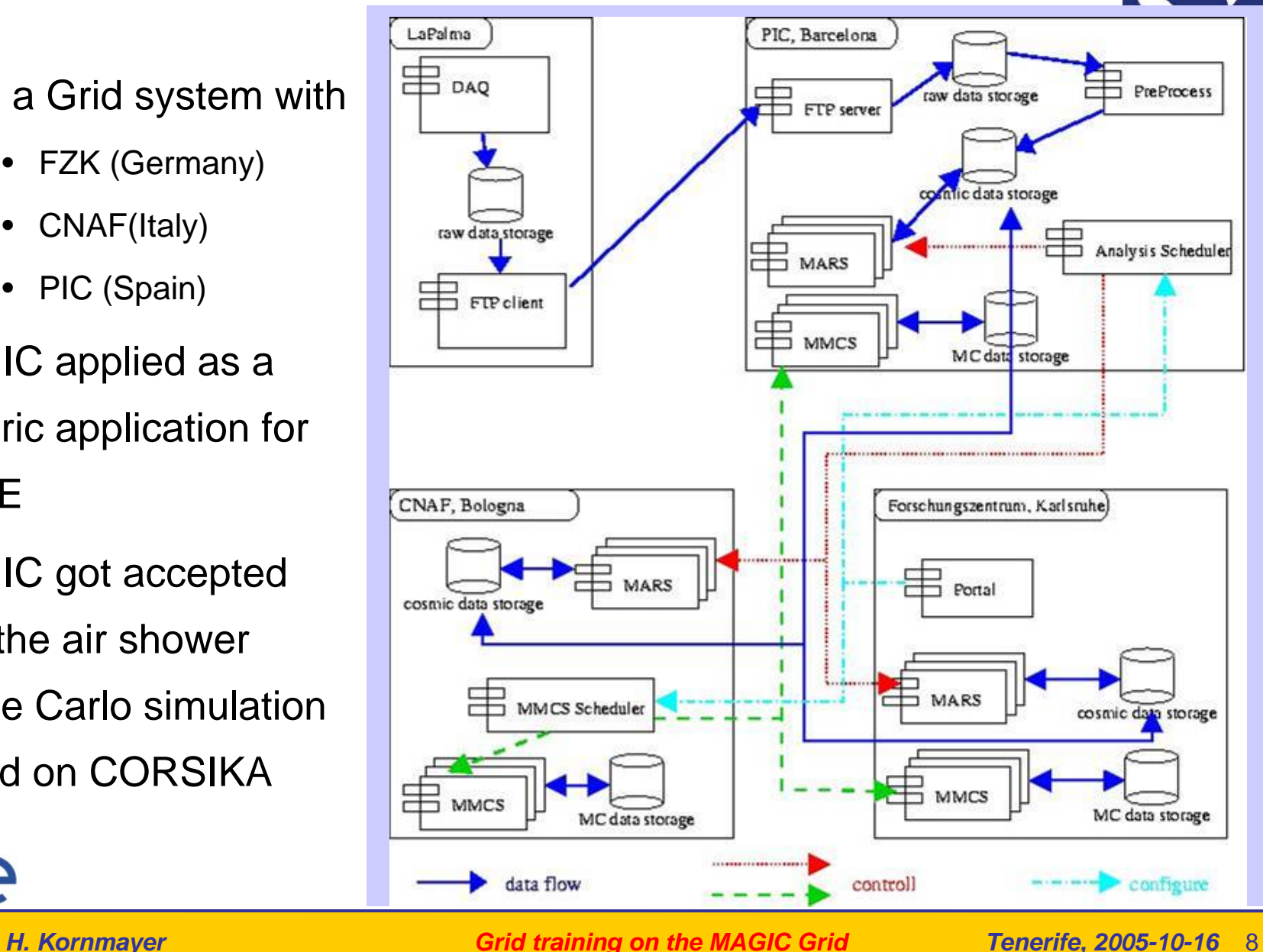

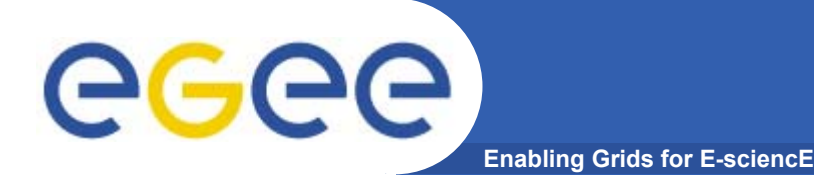

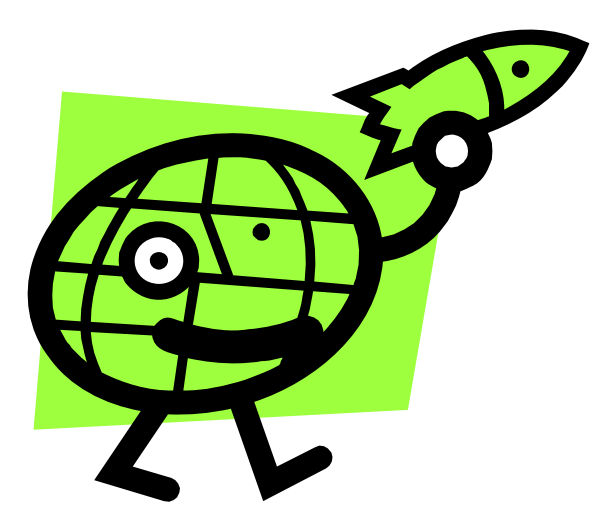

## **Workload Management System More realistic examples**

- **1.Job thats writes results to a SE**
- **2.Scripting to run multiple jobs**

### **Enabling Grids for E-sciencE** egee A scripting example

- $\bullet$ **A common requirement is to run many concurrent jobs.**
- $\bullet$ **This example gives you a pattern for this.**
- • **We have seen that, to run a job on the grid**
	- Create a JDL file
	- Submit job
	- Check the jobs status until it is complete
	- Retrieve output
- •**This process can be automated**

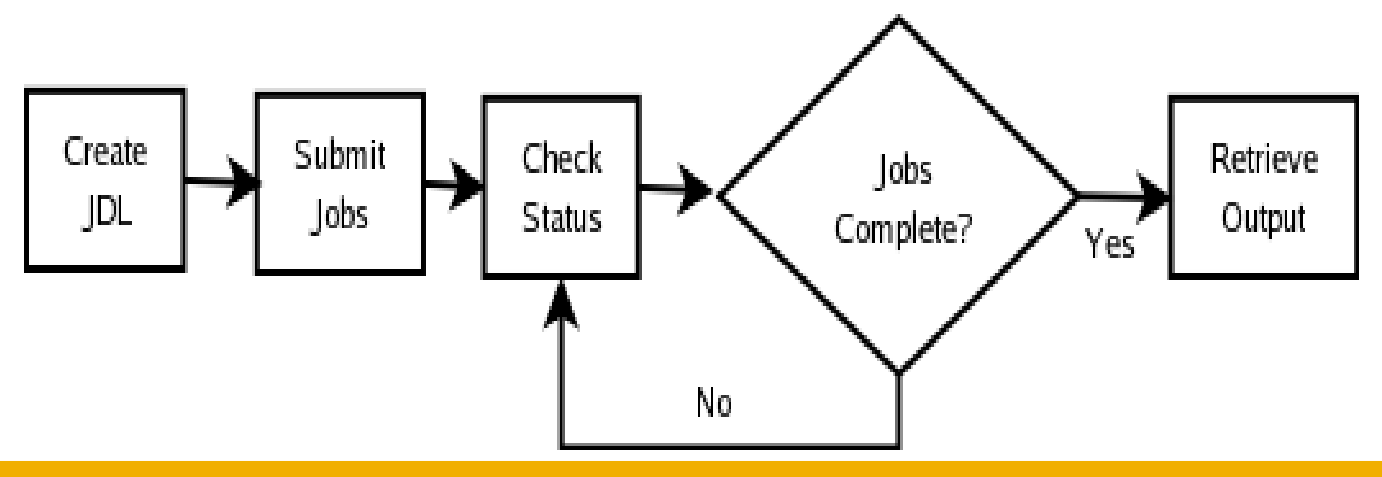

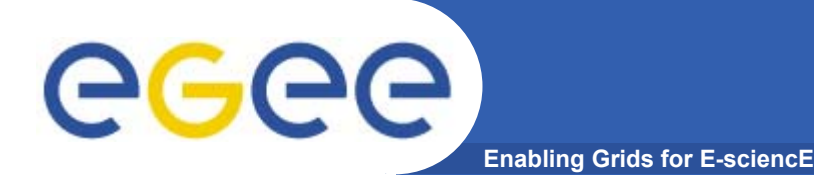

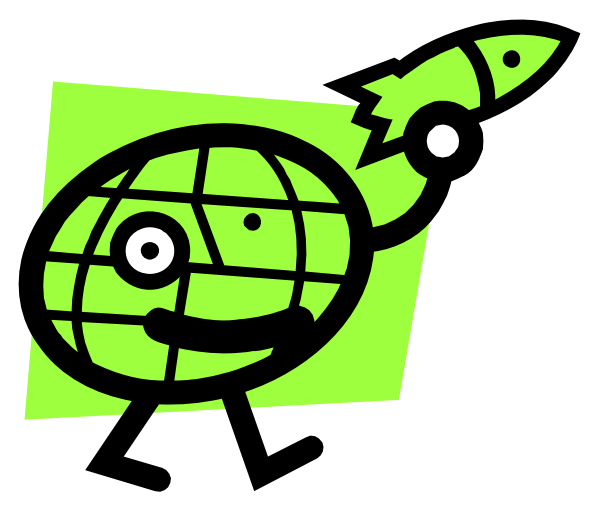

## **Workload Management System More realistic examples**

- **1.Job thats writes results to a SE**
- **2.Scripting to run multiple jobs**
- **3. Running job "close" to SE with required input data**

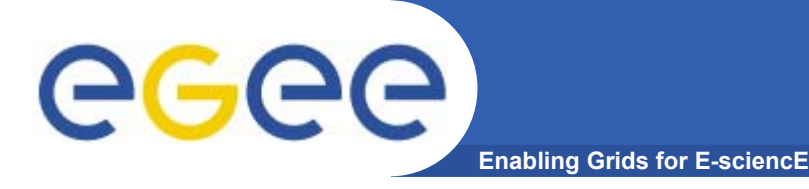

 $\bullet$ **GOAL:**

> **Submit a job that does data management: it will retrieve a file previously registered into the catalog.**

**The JDL can be used so that only CEs "close" to SEs that have the files are used.**

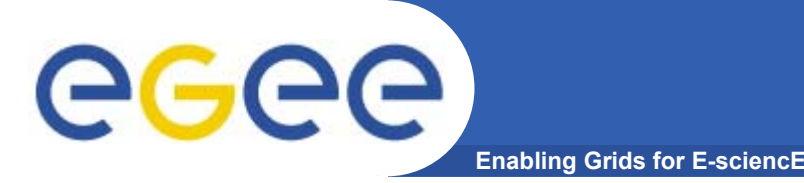

- $\bullet$  **Please access "further information" link from the agenda page.**
	- The web page invites you to run these examples, and then explore the JDL and (for case 2) the script used.